## Memory Hierarchy & Data Locality

CSE 373 Data Structures & Algorithms Ruth Anderson

2/13/2012

## Today's Outline

• Admin:

- HW #4 Partner Selection due TONIGHT, Feb 13 at 11pm – send email to Johnny
- Today
  - Hashing
  - Memory Hierarchy and Locality

2/13/2012

1

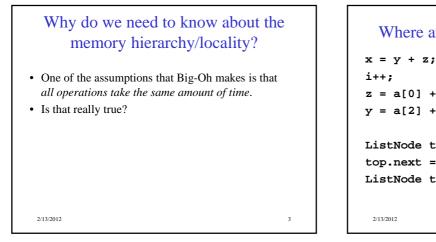

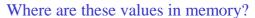

2

```
x = y + z;
i++;
z = a[0] + a[1];
y = a[2] + a[5000];
ListNode top = new ListNode(7);
top.next = new ListNode(26);
ListNode temp = top.next;
```

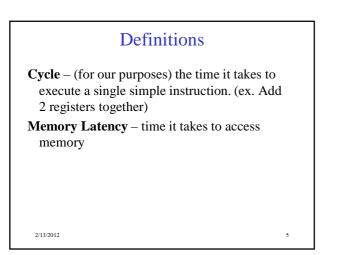

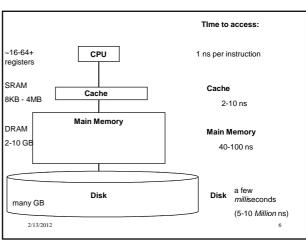

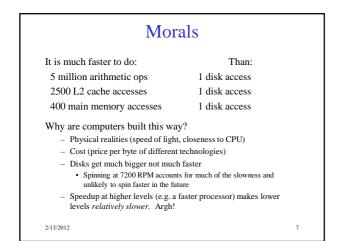

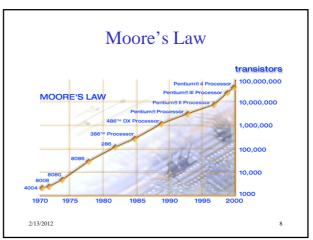

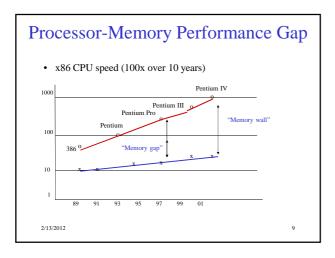

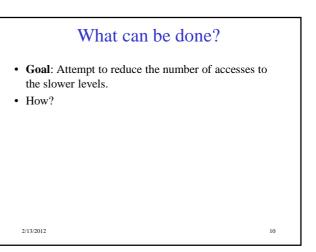

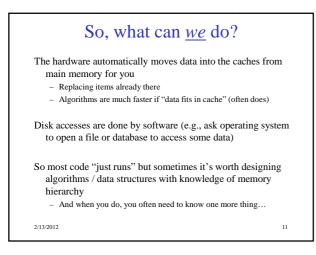

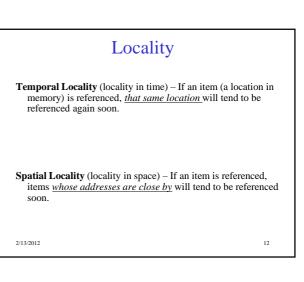

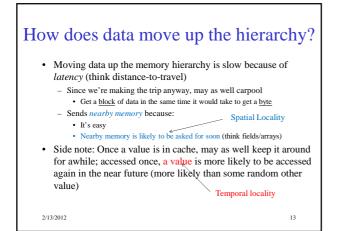

## **Cache Facts**

• Each level is a **sub-set** of the level below.

## Definitions:

- Cache Hit address requested is in cache
- Cache Miss address requested is NOT in cache
- **Block or Page size** the number of contiguous bytes moved from disk into memory

14

• Cache line size - the number of contiguous bytes moved from memory into cache

2/13/2012

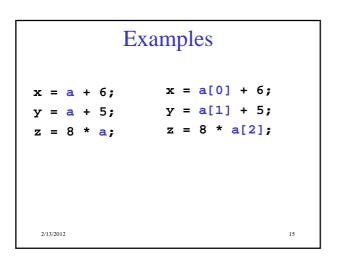

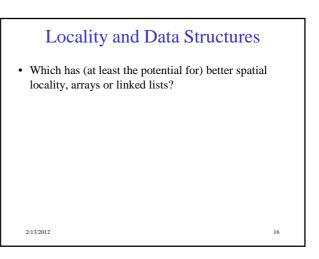

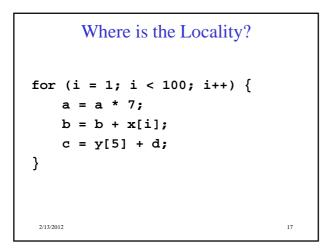